## Блок 1

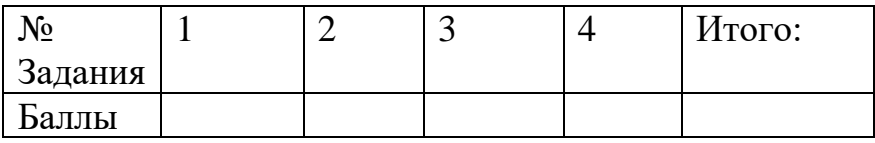

#### Блок 2

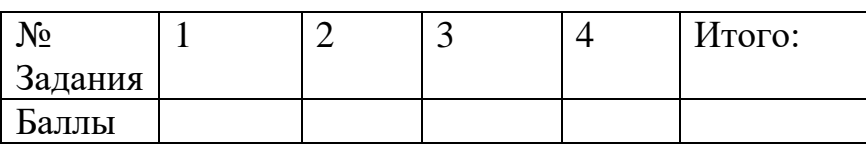

## Блок 3

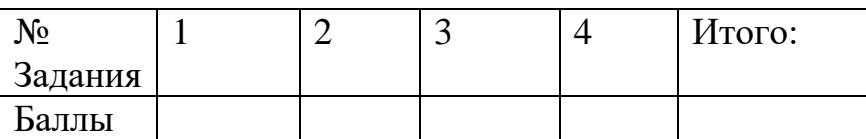

## Тестирование

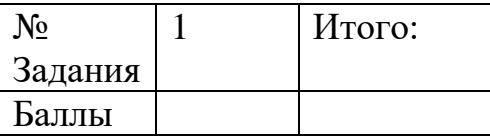

## **Казанский (Приволжский) федеральный университет Олимпиада «МагистриУм» Заключительный этап 2023-2024 учебный год Институт управления, экономики и финансов Профиль: «Науки о Земле»**

Уважаемый участник олимпиады!

 В рамках заключительного этапа Вам предлагаются задания по профилю «Науки о Земле». Задания состоят из 3 блоков: «География», «Картография и геоинформатика» и «Природообустройство и водопользование». Вам необходимо решить любые 4 задачи из 12 (по 20 баллов каждая), а также ответить на 10 вопросов теста (20 баллов). Суммарное максимальное количество баллов за все задания и вопросы не должно превышать 100.

#### **БЛОК 1 «ЭКОНОМИЧЕСКАЯ ГЕОГРАФИЯ»**

#### **Задача 1. (20 баллов)**

В регионе X функционирует промышленный комплекс, состоящий из региональной электронной компании и машиностроительного завода. Количество станков по производству печатных плат в региональной электронной компании — 50, с 1 апреля текущего года дополнительно введены в эксплуатацию шесть новых станков, а с 1 июля в связи с модернизацией приостановили свою деятельность пять станков. Число рабочих дней в году в данном регионе 260, среднее часовое производство продукции электронной компании – 4 печатных платы в час. Электронная компания работает в 2 смены, продолжительность одной смены 8 часов. Потребности машиностроительного завода составляют 950 тыс. изделий в год. Необходимо вычислить:

1) среднегодовую численность функционирующих станков по производству печатных плат региональной электронной компании

2) максимальное время работы станков по производству печатных плат региональной электронной компании за год (в часах)

$$
T_{max} = \mathcal{A}_p * n_c * t_{cm}
$$

где:

*Tmax* – максимальное время работы станков за год

*Д<sup>р</sup>* – количество рабочих дней в году

n<sub>c</sub> – количество смен в день

*tсм* – время одной смены

3) количество выпускаемых печатных плат за год

$$
Q = T_{max} * k * N
$$

*Q* – количество выпускаемых печатных плат за год

*Tmax* – максимальное время работы станков за год

*k* – среднее часовое производство продукции электронной компании

*N* – среднегодовая численность функционирующих станков в электронной компании

4) на сколько процентов региональная электронная компания покрывает потребности машиностроительного завода. Ответ дайте в % целым числом.

# **Задача 2. (20 баллов)**

Вам представлены ряд показателей субъектов Сибирского федерального округа.

Ваша задача - рассчитать рейтинг развития регионов на основе данных показателей.

## **Данные:**

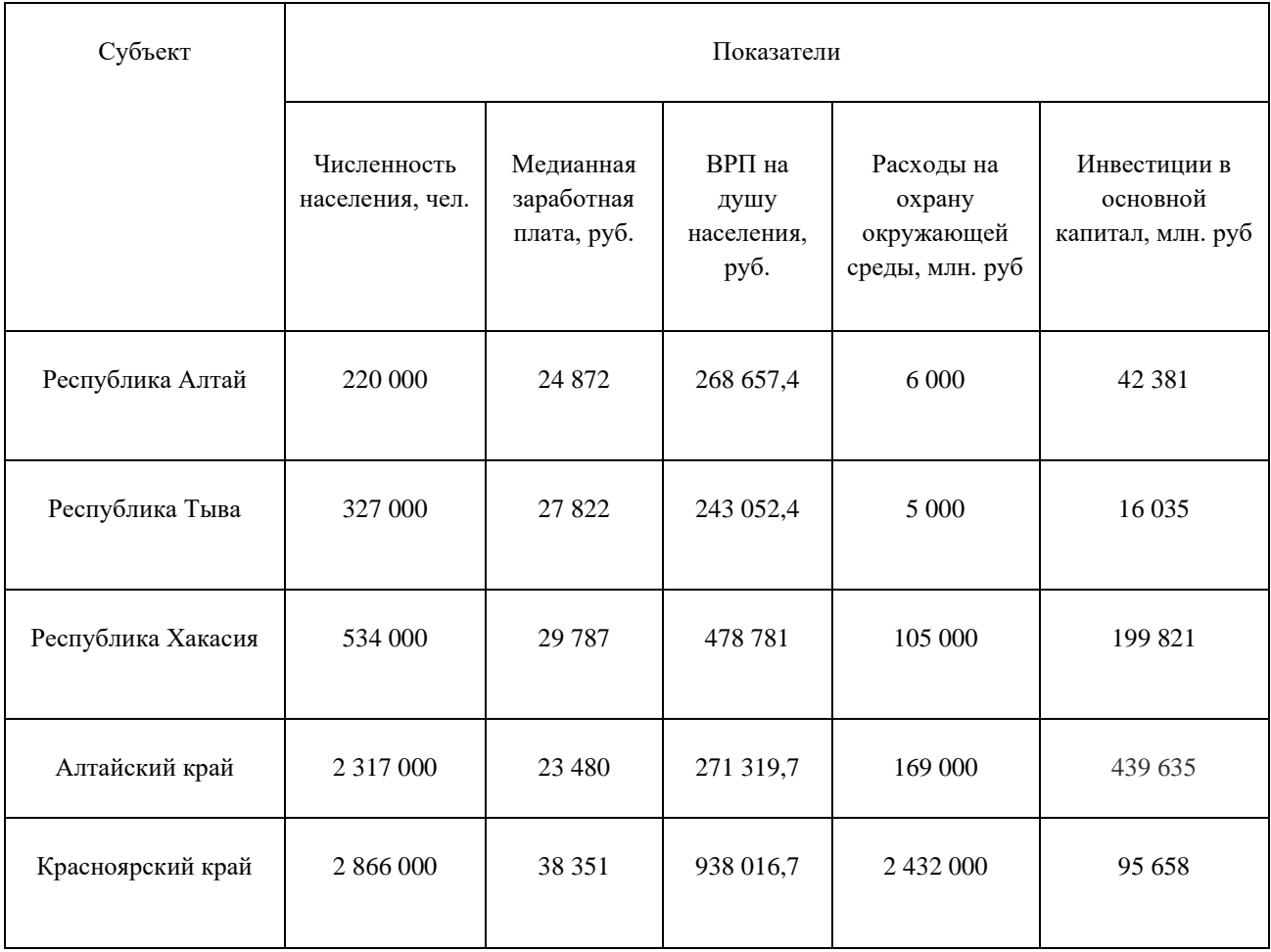

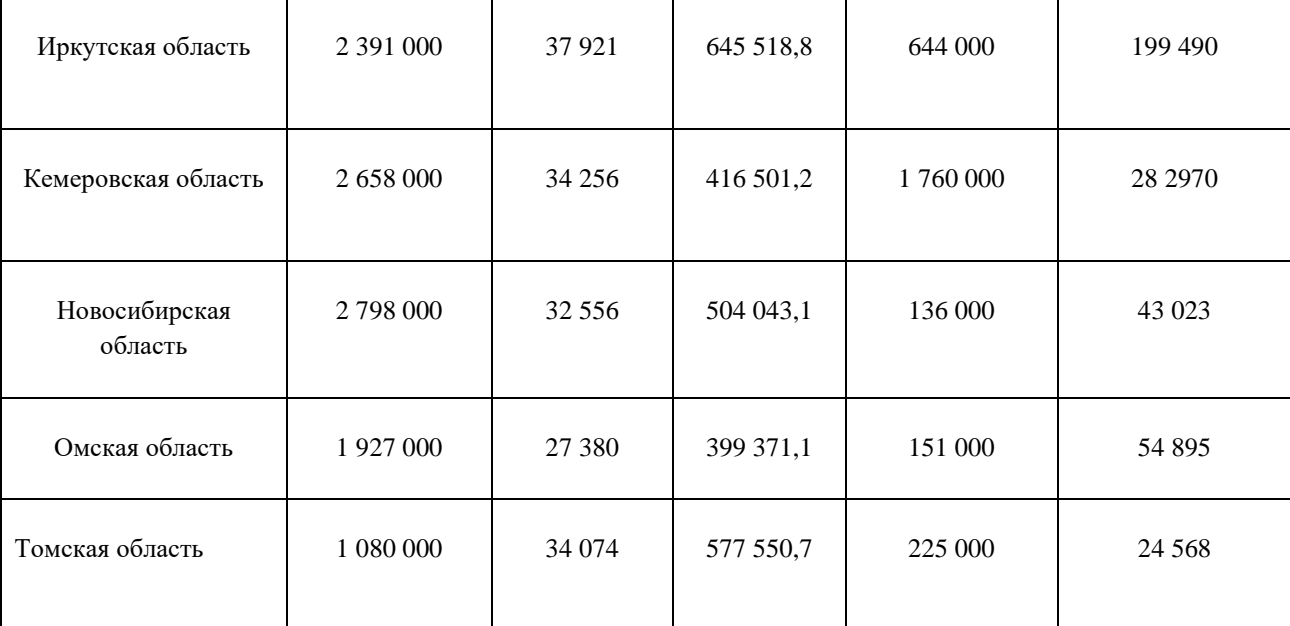

#### **Необходимо:**

1) Нормировать значения:

$$
X_{\text{hopM}}^i = (X_i - X_{\text{min}})/(X_{\text{max}} - X_{\text{min}})
$$

где:

 $\rm X^i_{\,\, nopM}$ – отнормированное значение показателя. Измеряется от  $0$  до  $1$ , где  $0$  - это минимальное значение показателя в федеральном округе, а 1 максимальное значение

 $\rm X^i$  – значение показателя в данном субъекте

 $X_{min}$  – минимальное значение показателя среди всех

 $X_{\text{max}}$  – максимальное значение показателя среди всех субъектов

2) Рассчитать сводный индекс:

$$
I_i = X^i_{\text{hopM}} / n * 100
$$

Где:

n – количество показателей.

3) Задать позицию в рейтинге исходя из полученного значения сводного индекса прямо пропорционально (чем выше индекс, тем выше рейтинг).

4) Заполнить итоговую таблицу:

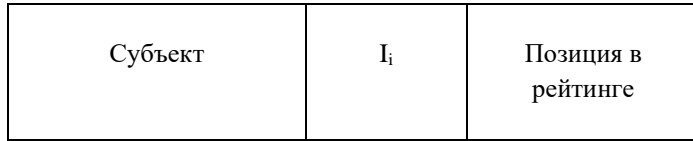

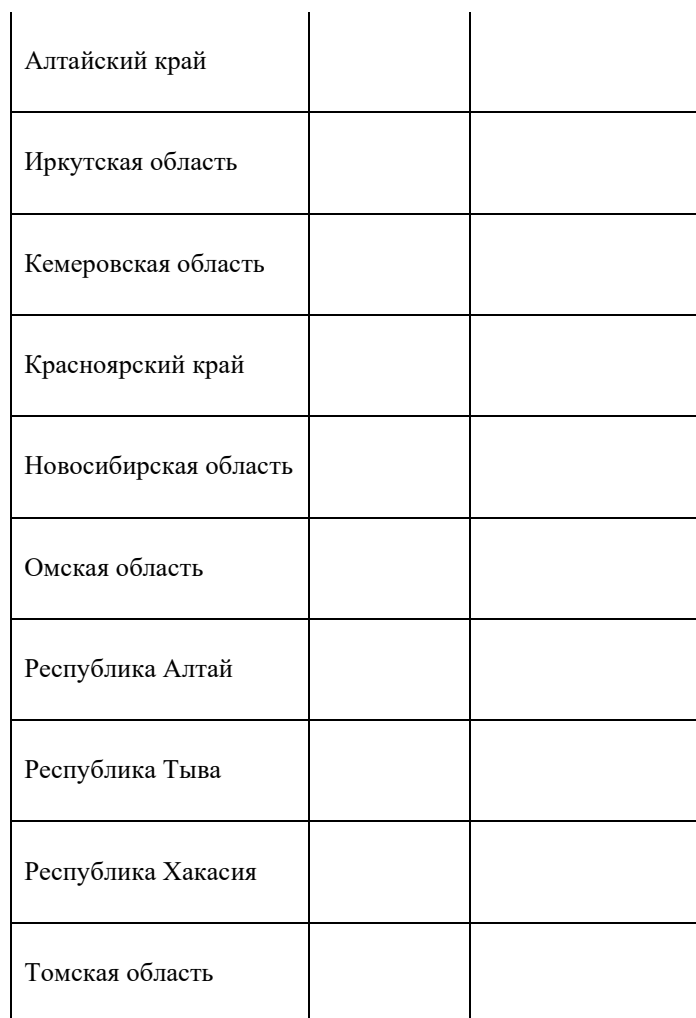

## **Задача 3. (20 баллов)**

В таблице 1 представлены данные о ежеквартальной динамике уровня безработицы в Северо-Кавказском федеральном округе в период 2022-2023 гг. (Источник – Росстат).

Таблица 1

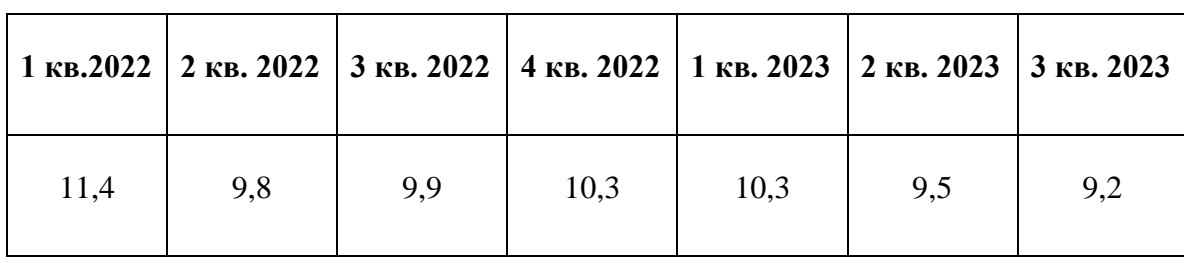

Уровень безработицы населения в Северо-Кавказском федеральном округе, %

Рассчитайте цепные темпы роста уровня безработицы (%). Ответ округлите до десятых. Рассчитанные значения занесите в таблицу 2. Укажите период (год и квартал), в который наблюдалось максимальное значение показателя. Для расчета воспользуйтесь следующей формулой:

$$
T_t = \frac{y_t}{y_{t-l}} * 100\%, \text{ r,}
$$

 $T_t$  - темп роста

 $y_t$ - уровень ряда

 $y_{t-I}$ - предыдущий уровень р<mark>я</mark>да

Таблица 2

Темпы роста уровня безработицы населения Северо-Кавказском федеральном округе, %

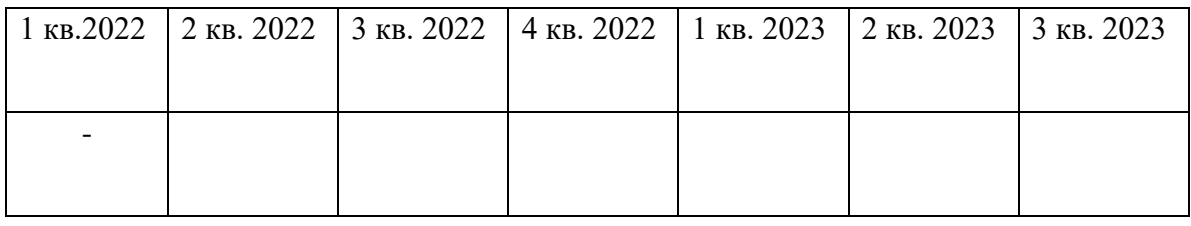

Рассчитайте прогнозное значение уровня безработицы в 4 квартале 2023 г., используя средний темп роста. Для расчета воспользуйтесь следующей формулой:

$$
y_{n+L} = y_n * (\underline{T})^L, \text{ rate}
$$

 $y_{n+L}$  - прогнозное значение при горизонте прогнозирования =L

 $y_n$  - последний уровень числового ряда

 $T$  - средний темп роста

*n-* число уровней ряда

*L* – горизонт прогнозирования (отрезок времени, для которого делается прогноз)

Для вычисления среднего темпа роста (T) воспользуйтесь формулой:

$$
\underline{T} = \sqrt[n-1]{\frac{y_n}{y_l}}, \text{rge}
$$

- $T$  средний темп роста
- $y_n$  последний уровень числового ряда
- *1* первый уровень числового ряда
- *n -* число уровней ряда

#### Таблица 2

## Темпы роста уровня безработицы населения Северо-Кавказском федеральном округе, %

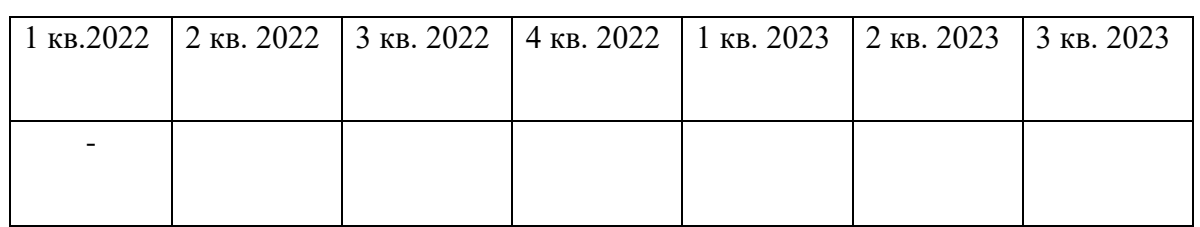

## **Задача 4 (20 баллов)**

Экономическая зона Республики Татарстан – это часть территории республики, сформированная в естественных природных и административных границах, обладающая социально-экономической и пространственной спецификой, относительно обособленная от других зон. Границы зон совпадают с границами муниципальных образований. В состав каждой экономической зоны входят городские агломерации [Стратегия социально-экономического развития Республики Татарстан до 2030 года. П.3.2.3 [Электронный ресурс] URL: https://mert.tatarstan.ru/strategiya-sotsialno-ekonomicheskogo-razvitiya.htm].

В Стратегии социально-экономического развития Республики Татарстан до 2030 года на основе специализированных критериев выделены три экономические зоны, в рамках которых дифференцированы стратегии развития. К ним относятся:

- 1. Казанская экономическая зона.
- 2. Камская экономическая зона.
- 3. Альметьевская экономическая зона.

Показатель плотности населения территории — это число жителей, постоянно проживающих на территории площадью 1 км². Плотность населения рассчитывается с помощью деления показателя общей численности населения территории на ее общую площадь (км²).

Показатель плотности населения экономической зоны региона рассчитывается как частное от деления общей численности населения экономической зоны (чел.) на ее общую площадь (км²).

#### **Необходимо:**

1. Под данным табл. 1. найти общую численность городского и сельского населения муниципальных образований, входящих в состав:

1) Казанской экономической зоны

(городское население -  $P_{r1}$ , сельское население -  $P_{c1}$ ).

2) Камской экономической зоны (Pг2, Pс2)

(городское население -  $P_{r2}$ , сельское население -  $P_{c2}$ ).

3) Альметьевской экономической зоны  $(P_{r3}, P_{c3})$ .

(городское население -  $P_{r3}$ , сельское население -  $P_{c3}$ ).

2. По данным таблицы 1 найти площади ,территорий трех экономических зон, соответственно S1, S2, S3.

3. Рассчитать плотность городского и сельского населения территорий трех экономических зон  $D_{r1}$ ,  $D_{c1}$ ,  $D_{r2}$ ,  $D_{c2}$ ,  $D_{r3}$ ,  $D_{c3}$ ,  $r \pi e$ :

$$
D_{ri} = \frac{P_{ri}}{S_i}
$$
,  $D_{ci} = \frac{P_{ci}}{S_i}$  i=1,2,3

4. Выявить территории экономических зон с максимальной и минимальной плотностью городского и сельского населения.

5. Сравнить плотность городского и сельского населения территорий экономических зон между собой, с плотностью городского и сельского населения Республики Татарстан, и объяснить, с чем это связано.

## **Табл. 1. Численность городского и сельского населения, площадь и экономические зоны Республики Татарстан**

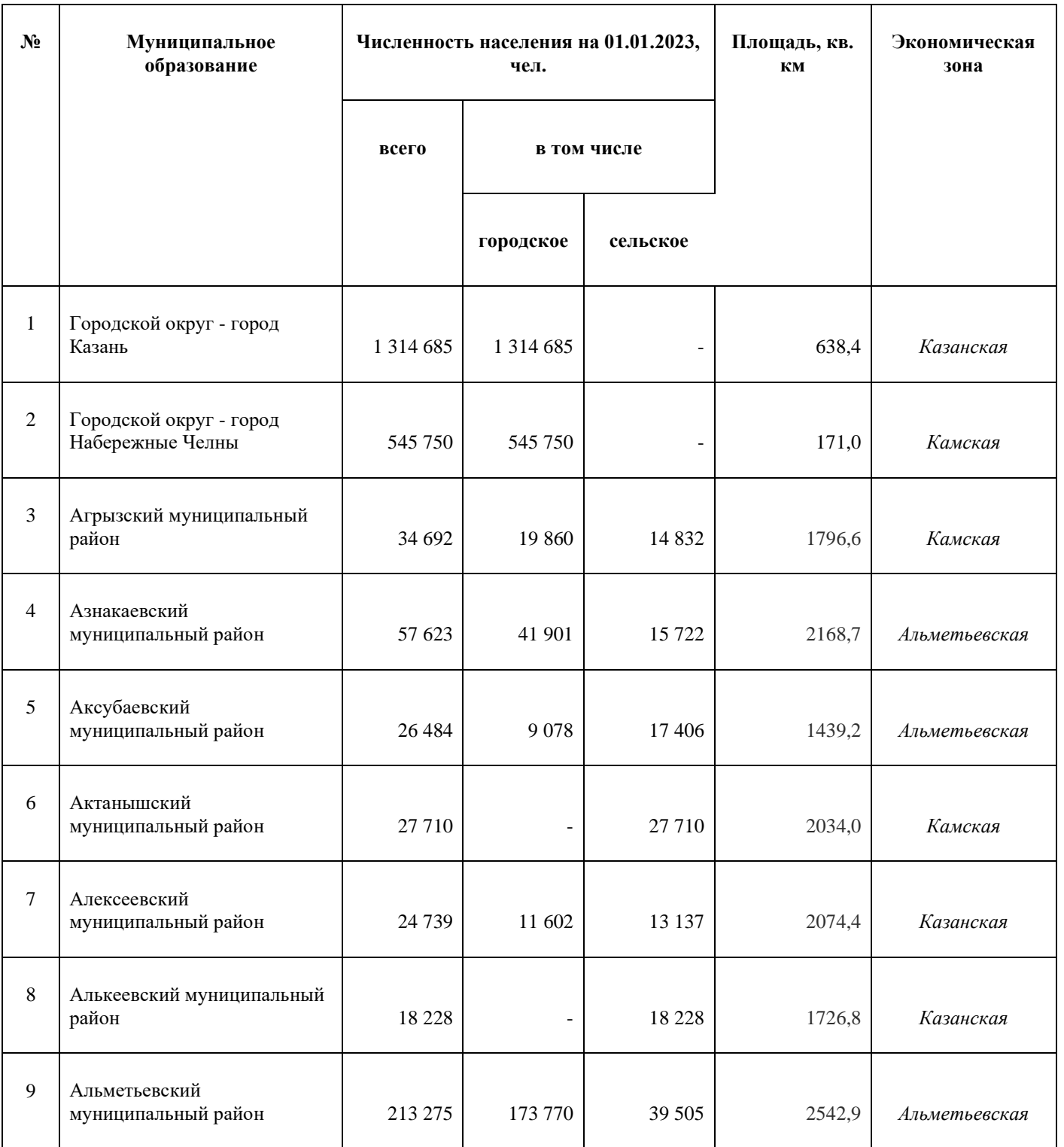

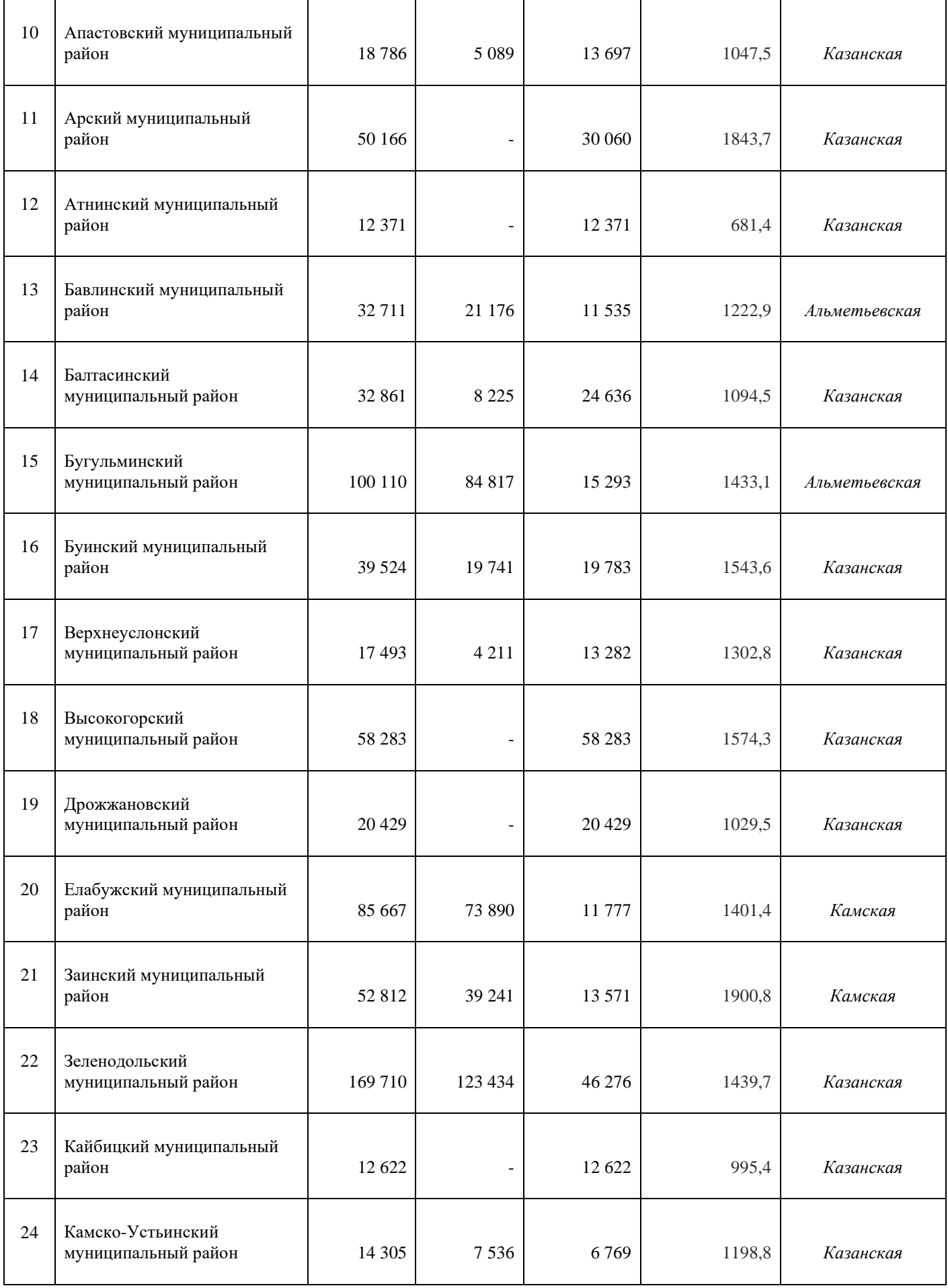

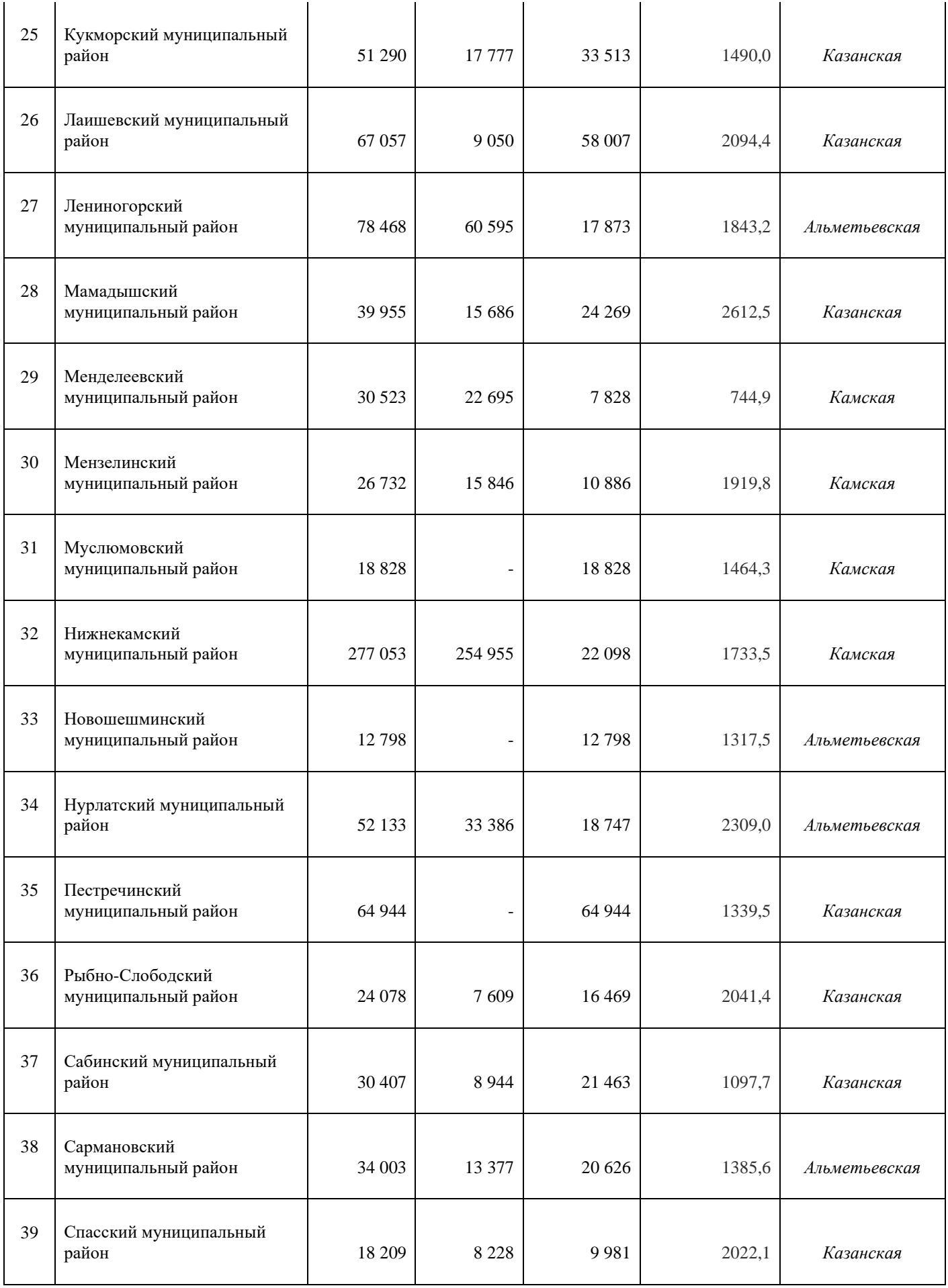

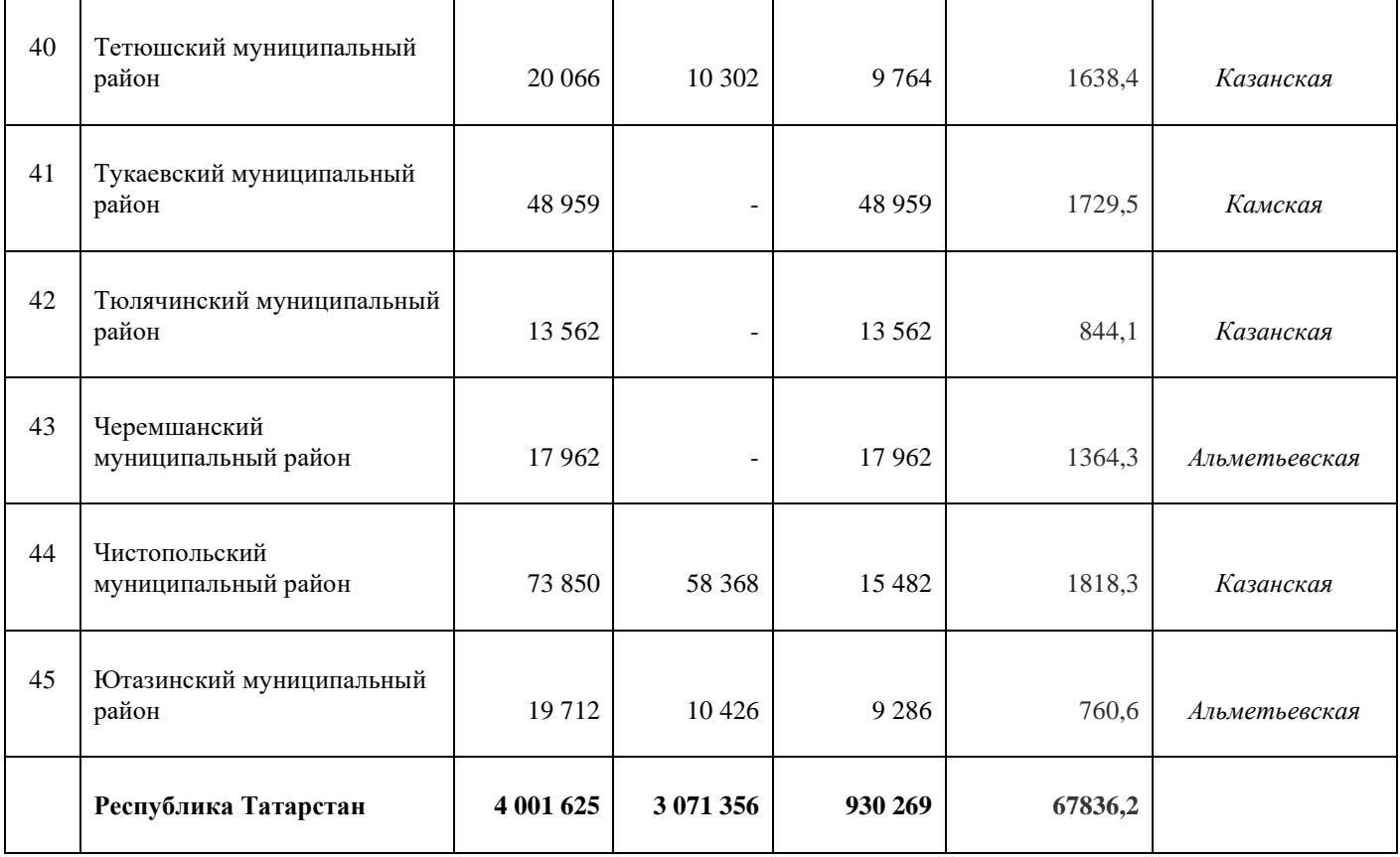

## **Табл. 2. Результаты расчета показателей плотности городского и сельского населения территорий экономических зон Республики Татарстан**

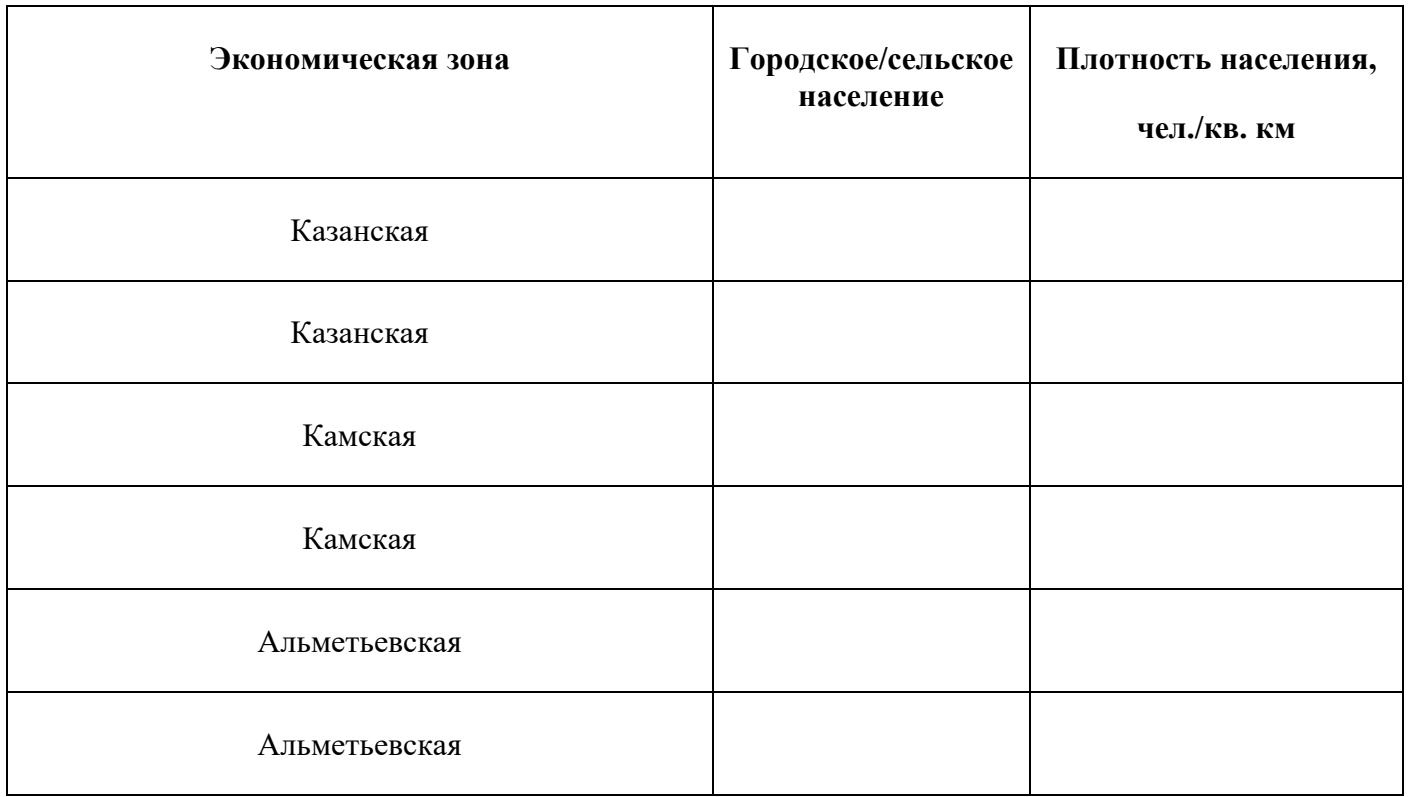

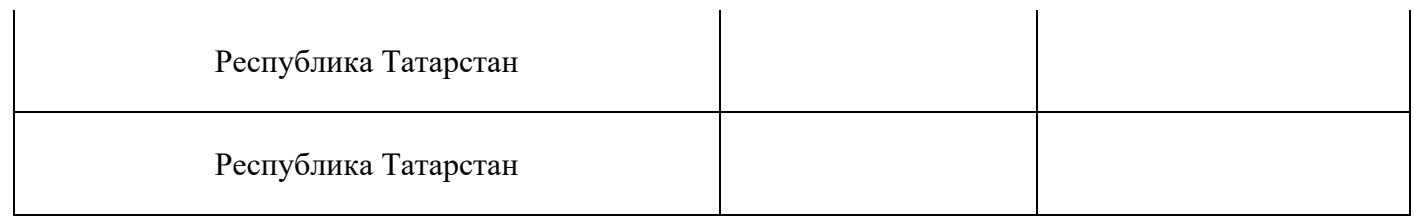

# **БЛОК 2 «КАРТОГРАФИЯ И ГЕОИНФОРМАЦИОННЫЕ ТЕХНОЛОГИИ»**

# **Задача 1 (20 баллов)**

Дано:

Территория леса на карте масштаба 1 : 10 000 имеет прямоугольную форму, длина сторон 41 мм и 34 мм.

Определить площадь леса в гектарах. Прописать ход решения.

**Решение:** 

## **Задача 2 (20 баллов)**

На основе представленных слоев необходимо посредством пространственной и атрибутивной выборки вычислить количество зданий типа «**apartments»** в каждом районе города Казани.

Исходные данные:

Проект QGIS содержащий все слои, имя проекта: «**apartments**»

- − Слой shape, имя слоя: «**building**»
- − Слой shape, имя слоя: «**districts**»

Требуется:

- 1. Вычислить количество зданий типа **apartments**, которые находятся в поле **BUILDING** в атрибутивной таблице слоя **building**. В параметрах пространственной выборки использовать геометрический предикат «**находится внутри**».
- 2. Заполнить итоговую таблицу.

#### Итоговая таблица

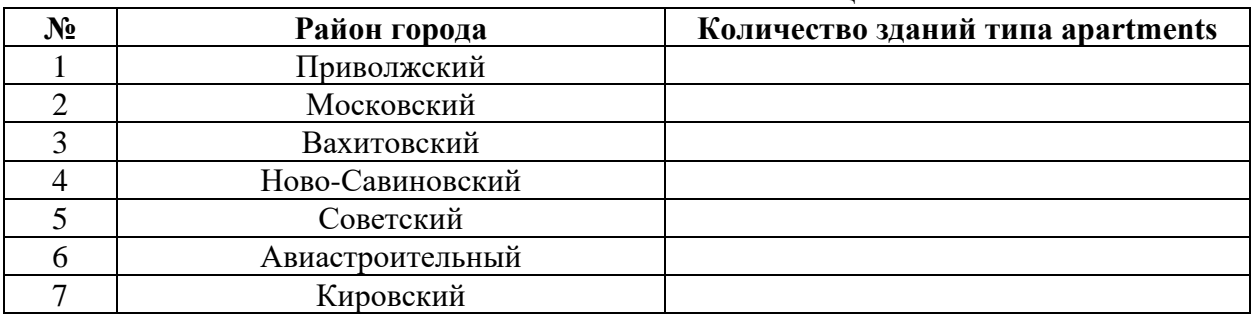

Все указанные материалы расположены в папке Magistrium 2024\ZD2 на рабочем столе компьютера.

#### **Решение:**

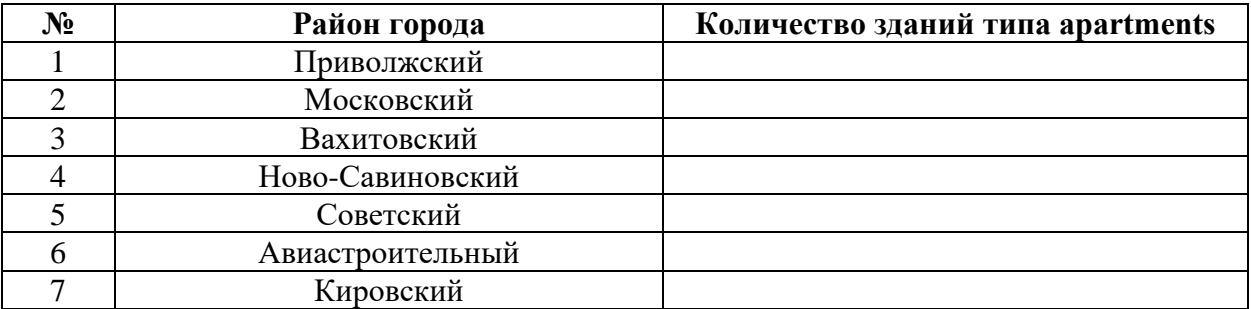

# **Задача 3 (20 баллов)**

С помощью геоинформационной системы QGIS разработать карту зданий центральной части города Казань, выделив здания по улицам Пушкина, Островского и Муштари различными цветовыми обозначениями.

Исходные данные для построения карты:

- Слой, содержащий здания центра Казани:

«Здания Центр»

- Слой, содержащий дорожную сеть центра Казани:

«Дороги Центр»

- Проект QGIS, содержащий все исходные слои:

«Здания центра города Казань»

Требуется:

- Разработать цветовое оформление для зданий города, выделив здания по улицам Пушкина, Островского и Муштари.

- Оформить итоговую карту.

Требования к готовой карте:

Формат А4, при разработке карты следует на итоговую карту поместить слои со зданиями фрагмента, дорожной сетью, а также выделенные по улицам здания. Сопроводить карту легендой и другими элементами оформления.

Назвать готовую карту следует по форме: Индивидуальный номер участника\_Задача3. Сохранить в формате jpg.

Готовую карту необходимо сохранить в папке Magistrium 2024\Решения.

Все указанные материалы расположены в папке Magistrium 2024\ZD3 Общей папки на рабочем столе компьютера.

## **Задача 4 (20 баллов)**

#### **Дано:**

1. Карта «Птица (США)»

2. Карта «Число дней со снежным покровом. Россия»

3. Карта «Динамика сельского населения России»

Карты размещены в папке: Magistrium 2024\ZD4

#### **Задание:**

Определить способы картографирования на предоставленных картографических произведениях. Результаты работы занесите в таблицу.

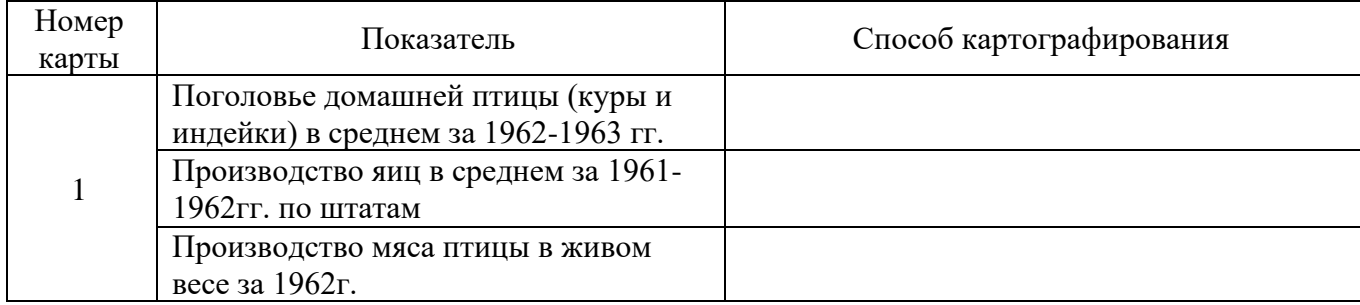

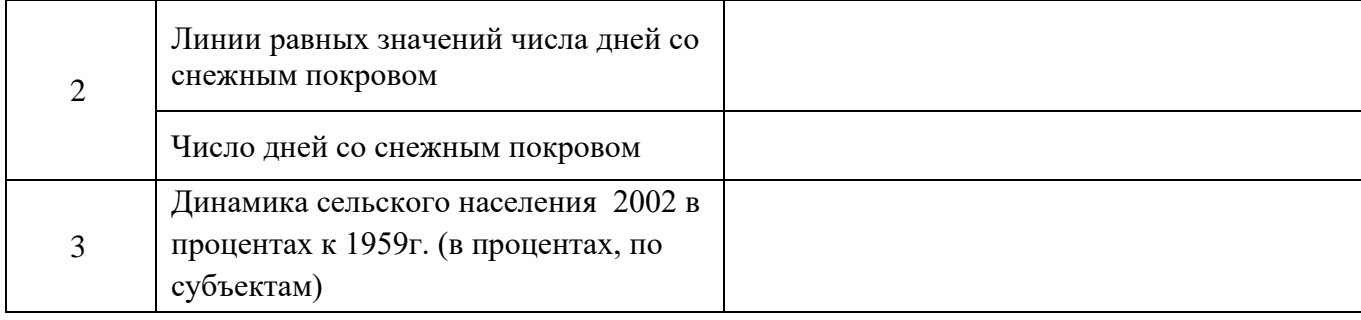

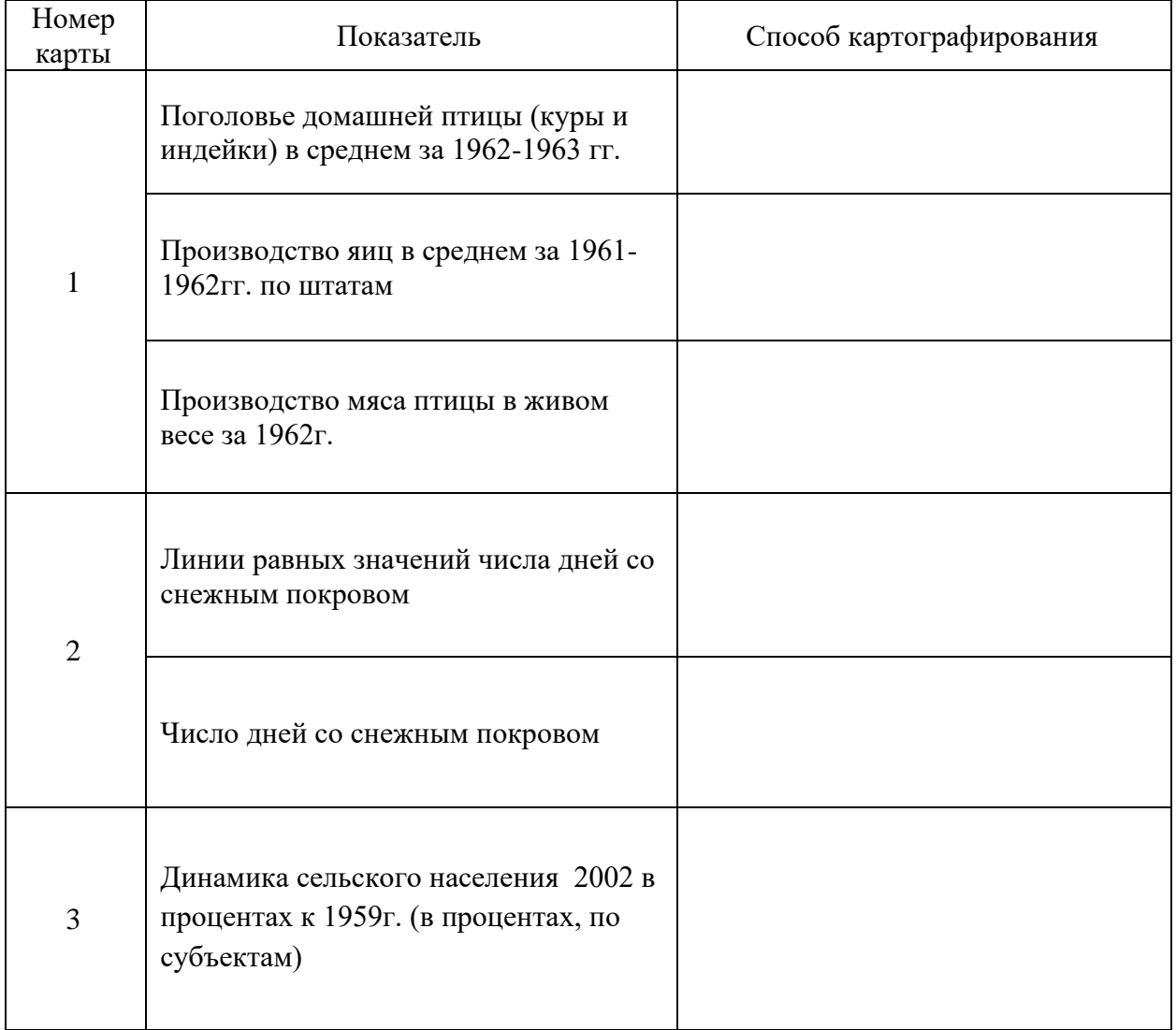

# **Блок 3 Природообустройство и водопользование**

**Задача 1 (20 баллов)**

При оценке последствий землетрясений часто используют шкалу интенсивности землетрясений Медведева-Шпонхойера-Карника (MSK-64), некоторые критерии которого представлены в таблице 1.

Таблица 1

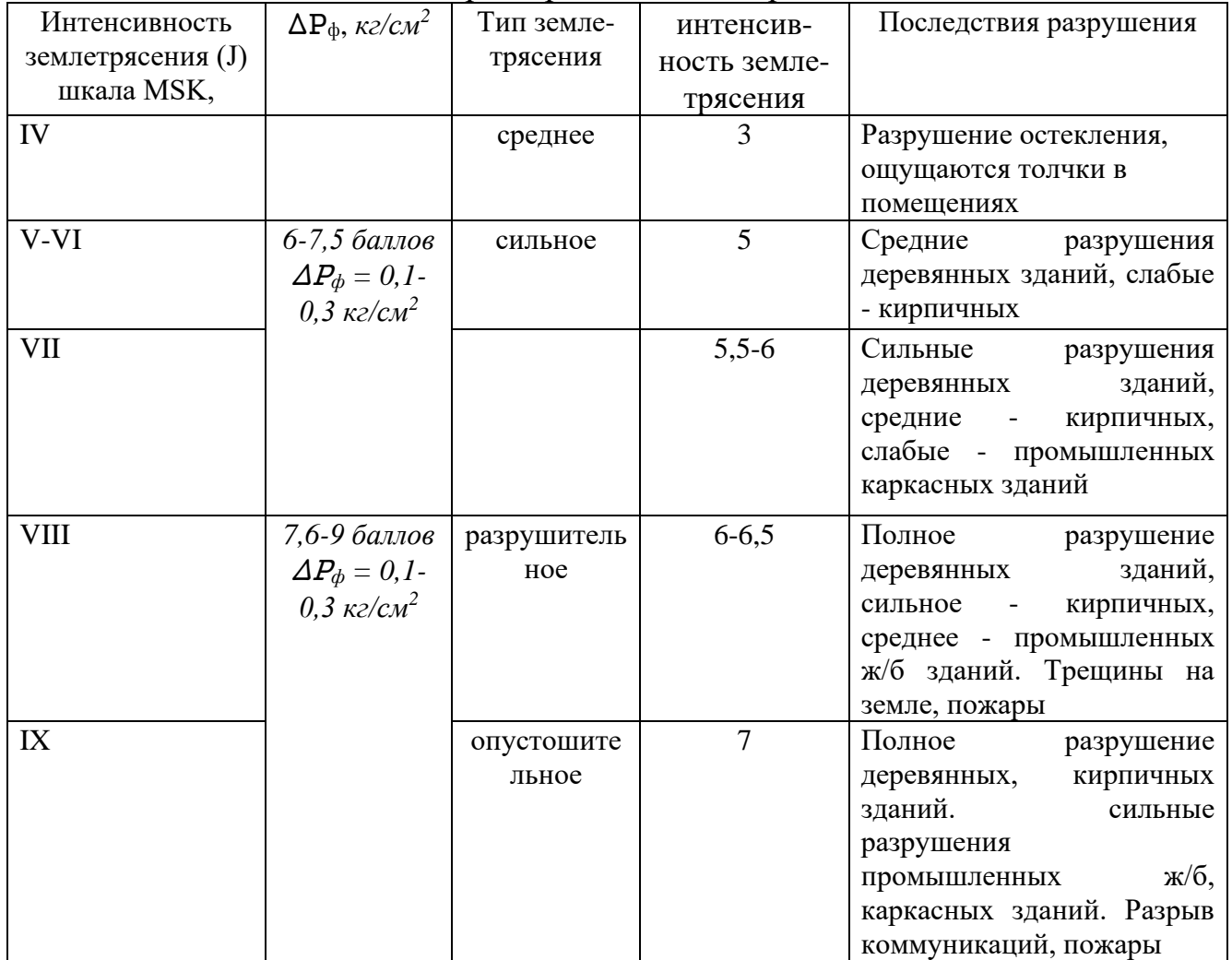

## Характеристика землетрясений по MSK-64

Для расчетов необходимо определить:

**Mагнитуду (М)** - мощность землетрясения, выраженная максимальной амплитудой смещения почвы в миллиметрах на расстоянии 100 км, измеряемая в баллах по шкале Рихтера (0-9) и вычисляемая по формуле:

$$
M = \frac{3.5lgH - 3 +_{Jo}}{1.5}
$$
 (1)

,где Н - глубина гипоцентра землетрясения, км

 $J_0$  - Максимальная интенсивность в эпицентре землетрясения.

**Интенсивность землетрясения J** (энергия на поверхность земли) - колебания грунта у поверхности земли, измеряемая по шкале MSK-64 в баллах (0-12). Максимальная интенсивность в эпицентре землетрясения  $J_0$  определяется по формуле:

$$
J_0 = 1,5M - 3,5 \lg H + 3 \tag{2}
$$

где *Н*-глубина гипоцентра землетрясения, км.

**Интенсивность землетрясения на расстоянии** *R* от его эпицентра (эпицентральное расстояние) для однотипного грунта определяется по формуле:

$$
J_R = 1,5M - 3,5lg\sqrt{R^2 + H^2} + 3
$$
 (3)

**Реальную интенсивность землетрясения**, учитывающую влияние типа грунта под застройкой и на остальной окружающей местности, можно определить по формуле:

$$
J_R^* = J_R - (\Delta J_M - \Delta J_3) \tag{4}
$$

где ∆J*<sup>З</sup>* - приращение балльности грунта, на котором построено здание (по сравнению с гранитом);  $\Delta J_M$  – приращение балльности для грунта в окружающей местности.

Расчетные значения ( $\Delta I_M - \Delta I_3$ ) приведены в таблице 2.

Таблица 2

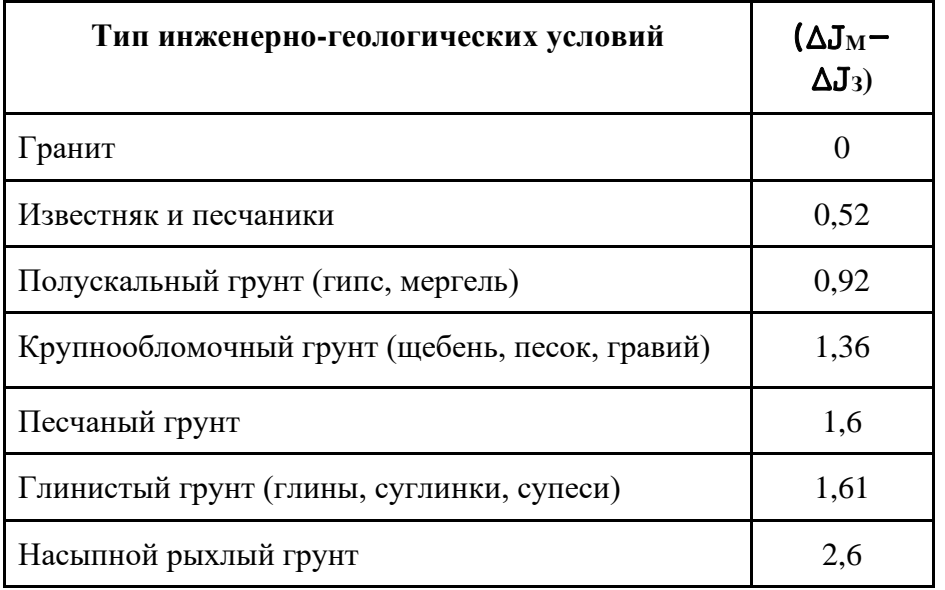

Приращение балльности для различных типов грунтов

**Задание:** Оцените обстановку и степень разрушения малоэтажных (до четырех этажей) кирпичных зданий на расстоянии *R=50 км* от эпицентра землетрясения в *6 баллов (J0)*. Глубина гипоцентра *Н=30 км*. Дома построены на насыпном грунте, остальной грунт песчаный.

#### **Задача 2 (20 баллов)**

К токсичным относят ионы, способные образовывать в почвах токсичные соли. Одним из способов химической мелиорации засоленных почв является внесение нетоксичных солей.

Количество вносимого вещества зависит от содержания поглощенного почвой натрия. Рассчитать количество вещества, необходимого для мелиорации засоленных почв можно по формуле замены избытка поглощенного натрия на кальций (по Гедройцу)

МГ= 0,086 (Na<sup>+</sup>−0,05Т)\*h\*ρ*В*,

где МГ – мелиоративная норма (т/га);

Т – емкость поглощения (ммоль на 100 г почвы);

0,05Т – при расчетах норм гипса допускают, что до 5% натрия от емкости поглощения может оставаться в почве, такое количество натрия не отражается отрицательно на ее свойствах;

Na<sup>+</sup> − содержание поглощенного натрия (ммоль на 100 г почвы);

0,086 – молярная масса эквивалента гипса (1/2 CaSO<sub>4</sub>·2H<sub>2</sub>O), г/ммоль, необходимого для вытеснения поглощенного натрия из одной тонны почвы;

h – мощность пахотного слоя (см);

 $\rho B$  – плотность почвы, г/см<sup>3</sup>.

**Задание:** рассчитайте количество вещества, необходимого для мелиорации засоленных почв. Если содержание поглощенного натрия в почве - 8,72 ммоль/100 г почвы; емкость поглощения  $T = 41,8$  ммоль на 100 г почвы; плотность почвы  $pB=1,32$ г/см<sup>3</sup>; мощность пахотного слоя h=30 см. Предложите соединение для внесения в почву, обоснуйте свой выбор.

#### **Решение:**

## **Задача 3 (20 баллов)**

При расчете эффективности работы песколовок, общее количество удаленного песка определяют как сумму песка, задерживаемого песколовками и первичными отстойниками. При этом все расчеты приводятся к 1 дм<sup>3</sup> сточной воды.

**Задание:** рассчитайте концентрацию песка в сточной воде, поступающей на очистную станцию, и оцените эффективность работы песколовок, если в них задерживается 15 дм<sup>3</sup> песка на 1000 м<sup>3</sup> воды. Содержание песка в осадке первичных отстойников 6% (по массе), количество этого осадка составляет 0,25% по объему от расхода обрабатываемой воды, влажность осадка 93%. Объемную массу песка при расчетах принять равной  $1,5$  т/м<sup>3</sup>.

**Решение:** 

# **Задача 4 (20 баллов)**

Расчет суммы платежей в Российской Федерации за негативное воздействие на окружающую среду отходов ЖКХ в настоящее время вычисляется следующим образом:

 $\Pi_{\Pi}$  =  $\Sigma$  J<sub>i</sub>\*m\*K<sub>3</sub>\*K<sub>*H*</sub>,

где:  $\Pi_{\text{I}}$  – размер платы (руб.);

 $J_i$  – норматив платы в пределах лимитов размещения отходов (руб/т);

m – масса отхода в пределах установленного лимита (т);

К<sup>э</sup> – коэффициент экологической ситуации для почв (в настоящее время этот он составляет 1,9);

 $K_n$  – коэффициент индексации, учитывающий уровень инфляции с момента установления ставок платы за выбросы (для современных экономических условий показатель равный 1,3).

При этом используются нормативы приведенные в таблицах 1 и 2.

## Таблица 1.

Нормативы платы за размещение отходов производства и потребления (Постановлением Правительства РФ № 344 от 12.06.2004 г.)

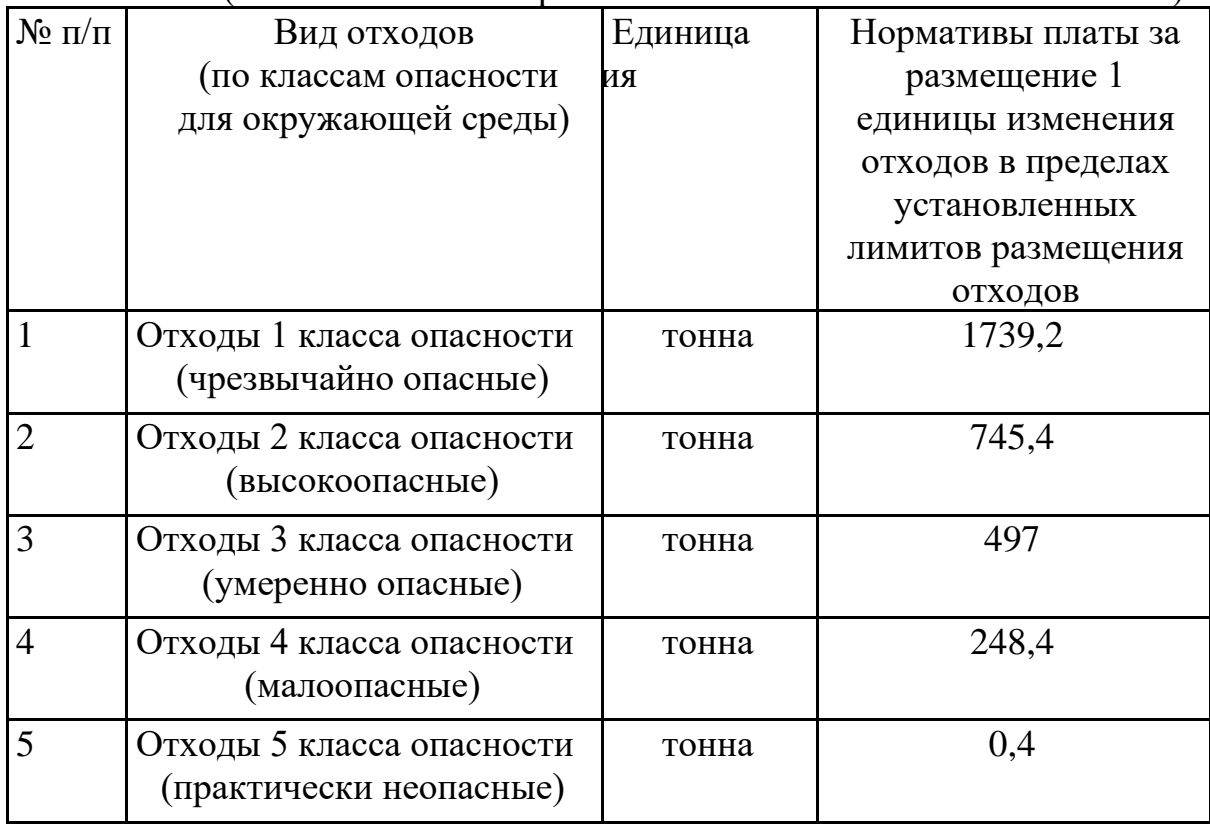

# Таблица 2.

Ориентировочные нормы накопления ТБО на одного жителя

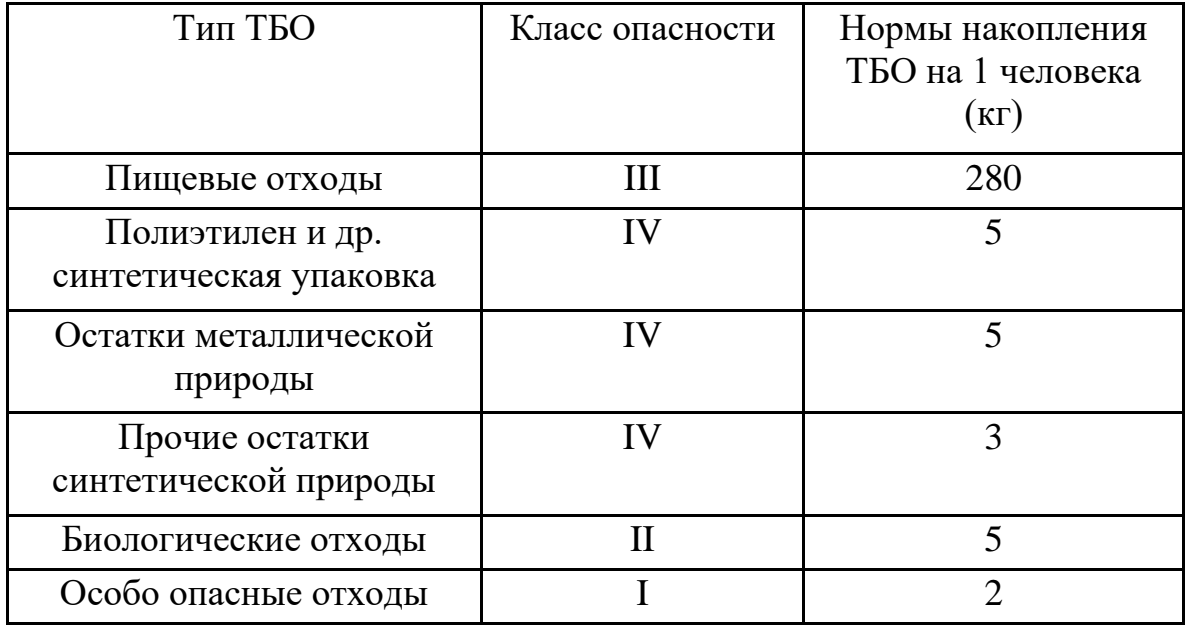

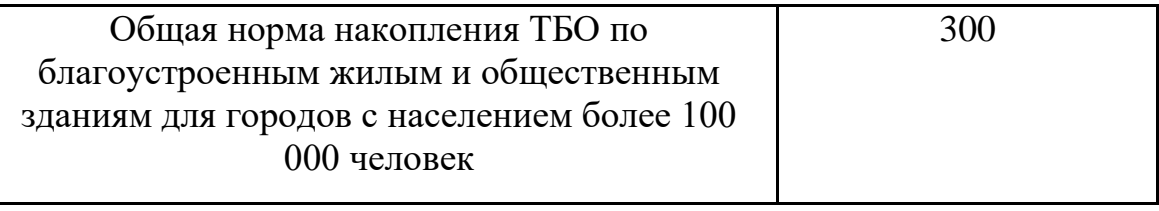

**Задание:** определите размер платы за негативное воздействие на окружающую среду отходов ЖКХ на одного человека в пределах установленных лимитов.

## **Решение:**

# **Блок 4 Тестирование (20 баллов)**

**1. Какой регион мира часто называют "мировой фабрикой" из-за высокого уровня промышленного производства?**

а) Юго-Восточная Азия

б) Западная Европа

в) Северная Америка

г) Южная Америка

#### **2. Какие факторы влияют на выбор места размещения производства?**

- а) Расходы на транспортировку и наличие ресурсов
- б) Только наличие дешевой рабочей силы
- в) Близость к политическим центрам
- г) Только климатические условия

#### **3. Кто является основоположником антропогенного ландшафтоведения?**

- а) А.Ф. Мильков
- б) В.В. Докучаев
- в) В.П. Семенов-Тян-Шанский
- г) А.Г. Исаченко

#### **4. Какой из представленных городов России является городом-миллионером?**

- А) Саратов
- Б) Самара
- В) Саранск
- Г) Салехард

#### **5. Готовыми данными высот SRTM покрыта часть суши между:**

- а) 60° с. ш. и 54 ° ю. ш.
- б) 54° с. ш. и 54 ° ю. ш.
- в) 60° с. ш. и 60 ° ю. ш.
- г) 54° с. ш. и 60 ° ю. ш.

#### **6. Выберите правильную формулу индекса вегетации NDVI:**

- а) (NIR+Red)/(NIR-Red)
- б) (Red-NIR)/(NIR-Red)
- в) (NIR-Red)/(NIR+Red)
- г) (Red+NIR)/(Red NIR)

#### **7. Какими способами осуществляется визуализация точечных объектов в ГИС?**

- а) Простые фигуры
- б) Векторные шрифты
- в) Растровые и векторные символы

# **8. Какой метод пространственного анализа в ГИС позволяет решать задачи, основанные**

#### **на связанных линейных объектах?**

- а) методы сетевого анализа
- б) Методы группировки значений
- в) Методы пространственного моделирования
- г) Методы поиска информации

## **9. При каких условиях возрастает вероятность возникновения чрезвычайных ситуаций**

#### **техногенного характера?**

- а) экологического кризиса
- б) социального кризиса
- в) экономического кризиса
- г) политического кризиса

#### **10. Чрезвычайной ситуацией какого характера является терроризм?**

- а) техногенного
- б) культурного
- в) социального
- г) природного